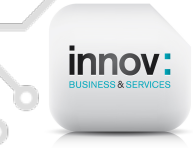

# **SESSION 2 : LA GESTION FINANCIERE DANS SAP B1**

**Durée : 4 jours / 29H Tarif :** 1000 € /jour

#### **Objectifs pédagogiques**

Distinguer les différents modules financiers de la solution SAP Définir les paramétrages de base financiers de la solution Gérer les profils de base des utilisateurs finance.

## **Public**

Responsables financiers, comptables, chef de projet finance

#### **Prérequis**

Bonne connaissance en comptabilité financière et gestion de trésorerie, aisance avec les outils de gestion et outils bureautiques

## **Méthodologie pédagogique**

Point en amont de la formation avec restitution du besoin client.

Point en fin de journée de formation, recueil des impressions, régulation sur les autres journées en fonction de l'évolution pédagogique.

Évaluation à chaud en fin de formation, débriefing sur l'écart éventuel, formalisation d'une régulation sur les points soulevés.

## **Moyens d'encadrement de la formation**

IBS s'engage à adapter chaque formation aux besoins réels du stagiaire. L'animation est basée sur une pédagogie active, avec des exercices pratiques et personnalisés qui permet l'ancrage en temps réel. Cette animation s'appuie sur une alternance d'exposés théoriques et pratiques.

Support de cours consultables en ligne par chaque participant. Travaux pratiques.

#### **Lieu de formation**

Cette formation est possible en présentiel dans vos locaux ou en distanciel grâce à une connexion avec votre ordinateur ou votre smartphone

#### **Modalités et délais d'accès**

Inscription via notre convention de formation : au minimum 30 jours avant le démarrage de la session

Si prise en charge par un OPCO : vous devez en faire la demande à votre OPCO un mois avant le démarrage de la session

#### **Contacts**

Téléphone : 09 78 80 38 63 Mail: contact@innov-bs.com

#### **Accessibilité**

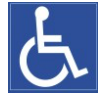

Nos intervenants savent adapter leurs méthodologies pédagogiques en fonction des différentes situations d'handicap.

# **Programme**

**A- La comptabilité générale**

**Le Plan comptable :** présentation et la gestion des plans comptable dans SAP B1

**Les Liens comptables :** prise en main de la gestion des règles de ventilations comptables dans SAP B1

**Périodes comptables :** paramétrage des périodes comptable avec prise en compte des différentes contraintes légales de l'entreprise

**Statut de période comptable :** suivi et attribution des différents statuts des périodes comptables sur SAP B1

**Configuration – Taxe :** paramétrage de base des taxes sur SAP B1

**Configuration - Banques société :** paramétrages des moyens de paiement ainsi que des banques associées

**Écritures au journal et pièces préenregistrées :** présentation du format des pièces comptables dans SAP B1 et manipulation au quotidien de celles-ci

**Modèles d'écriture et écritures périodiques :** Création d'écritures comptables de type 'abonnement' et prise en charge des modèles d'écritures comptables standard **Processus de fin de période :** présentation de la clôture des comptes périodique sur SAP (processus de cut off) clôture des périodes et clôture des exercices

## **B- La gestion de la trésorerie**

 **Gestion des moyens de paiement :** création, paramétrage et mise à jour des moyens de paiement dans SAP B1. Attribution aux différents types de tiers

**Opérations bancaires :** gestion des remises en banque, gestion des effets de commerce et saisie des opérations de paiement et d'encaissement de base

**Rapprochement de comptes bancaires :** gestion des fichiers de rapprochement bancaire, rapprochement manuel et rapprochement automatique – paramétrage des comptes de banques en fonction des normes associées, Configuration et traitement des extraits de compte**.**

**Gestion des devises (devise et cours de conversion)** : prise en main de la gestion des devise, des taux de change et des mise à jour automatiques de celles-ci

**Flux de trésorerie et états d'historique :** analyse des mouvements de trésorerie, paramétrage et utilisation des états de cash-flow

## **C- La gestion financière**

**Gestion des Budgets** : saisie, paramétrage et suivi du budget dans SAP B1

**Comptabilité analytique** : paramétrage des Centres de profit et règles de répartition ; Attribution de ces derniers sur les documents et objets SAP. Analyse globale et détaillées des axes analytiques

**États de contrôle de gestion** : utilisation des différents états et analyses croisées dans SAP Business One

**Gestion des Actifs immobilisés** : paramétrage et utilisation du module de gestion des immobilisations dans SAP B1

 $\sigma$ 

# **Suivi et évaluation**

Attestation de présence émargée quotidiennement par les stagiaires et le formateur. Évaluation à chaud en fin de journée et attestation de formation individualisée en fin de cycle

# **Dates**

Nous consulter

# **Disposition pratiques**

Effectif maximum : 8 participants